# TECHNISCHE UNIVERSITÄT BERLIN

Fakultät IV – Elektrotechnik und Informatik Fachgebiet Intelligente Netze Prof. Anja Feldmann, Florin Ciucu, Stefan Schmid, Oliver Hohlfeld Mustafa Al-Bado, Jan Böttger, Benjamin Frank, Juhoon Kim, Ingmar Poese

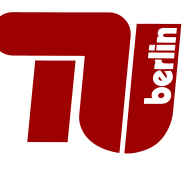

# 3rd Assignment: Network Protocols and Architectures WS 10/11

## Question 1: (30 points) TCP Traffic Analysis

This exercise will introduce you to traffic analysis techniques by examining TCP using a real connection. In order to complete the exercise, download a copy of Wireshark for your operating system from http://www.wireshark.org/ and familiarize yourself with the tool. Read about display filters and how to set them.

Let us come to the experiment itself. Start the traffic capturing in Wireshark and download a web page using your browser, then stop the capturing. You will probably have captured packets that do not belong to the transfer of the website itself, so configure a display filter to display only packets that belong to the HTTP connection you have just requested. An easy way to accomplish this is to filter by the IP address of the remote web server and the HTTP protocol.

Analyse the obtained data by marking packets belonging to i) the TCP connection setup, ii) the transmission of the HTTP request, iii) the transmission of the HTTP response and iv) tear-down of the connection. Include a marked screenshot of Wireshark in your solution. Also include the host name of the remote web server, its IP address and the used display filter.

### **Question 2:**  $(15 + 15 = 30 \text{ points})$  Relationship of bandwidth and window-size

Assume an unidirectional data-stream with a data volume of  $O = 100$  kByte. Let  $S = 536$  Byte be the maximum segment size (MSS), and a bandwidth independent round-trip-time<sup>1</sup> of  $RTT = 50$  msec. The transport protocol uses a static window of size  $W$ . Draw a sequence plot similar to the one shown on the tutorial website<sup>2</sup>.

Please note that calculations need to be comprehensible in order to be accepted.

- (a) What is the smallest possible delay between sender and receiver by assuming a bandwidth of  $R = 28$  Kbit/s? What is the smallest window size that allows a maximum utilization of the available bandwidth?
- (b) Apply the same considerations to bandwidths of (i)  $R = 100$  Kbit/s, (ii)  $R = 1$  Mbit/s, (iii)  $R = 10$  Mbit/s. Discuss how the results change with the different bandwidths.

Please turn!

<sup>&</sup>lt;sup>1</sup>The "bandwidth independent" RTT denotes the delay of a 0 byte packet.

 $^{2}$ http://www.net.t-labs.tu-berlin.de/teaching/ws1011/NPA\_lecture/tutorial.shtml#seqplot

#### Question 3:  $(10 \cdot 4 = 40 \text{ points})$  TCP congestion window size

Assuming TCP Reno is the protocol experiencing the behaviour shown in Figure 1. Answer the following questions. In all cases, you should provide a short discussion justifying your answer. Stating a simple number is not sufficient, as it should be clear where that number stems from. Remember that Threshold is the limit after which TCP switches from slow start to congestion avoidance.

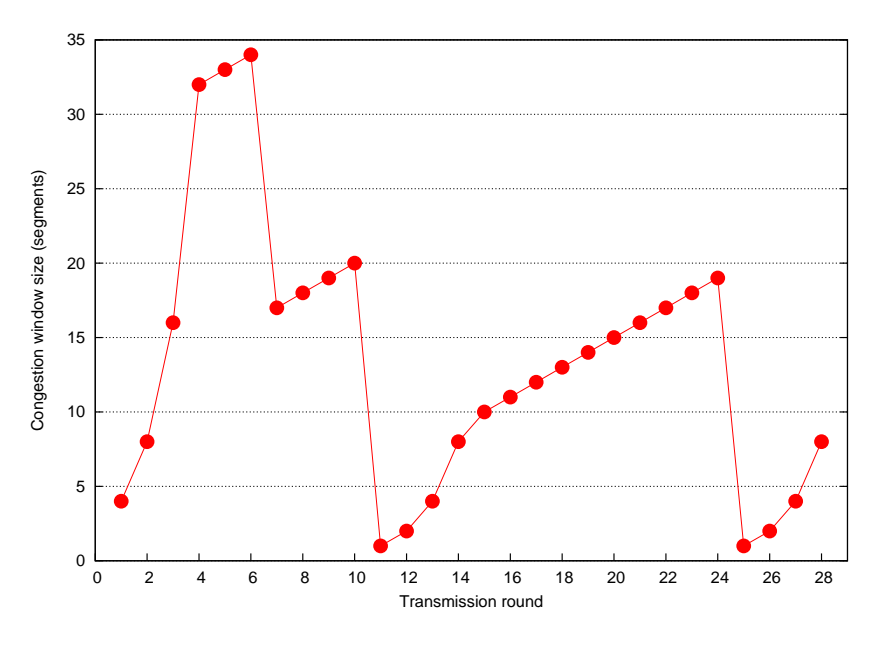

Figure 1: TCP window size as a function of time.

- (a) What is the size of the inital window?
- (b) Identify the intervals of time when TCP slow start is operating.
- (c) Identify the intervals of time when TCP congestion avoidance is used.
- (d) After the 6th transmission round, is the segment loss detected by a triple duplicate acknowledgment or by a timeout?
- (e) After the 10th transmission round, is the segment loss detected by a triple duplicate acknowledgment or by a timeout?
- (f) What is the initial value of Threshold at the first transmission round?
- (g) What is the value of Threshold at the 8th transmission round?
- (h) What is the value of Threshold at the 12th transmission round?
- (i) During which transmission round is the 100th segment send?
- (j) Assuming a packet loss is detected after the 28th round by the receipt of a triple duplicate acknowledgement, what will be the values of the congestion window size and of Threshold?

#### Due Date: Thursday, November, 18th 2010 only until 13:55 h s. t.

- As PDF files (no MS Office or OpenOffice files): Uploaded via ISIS (https://www.isis. tu-berlin.de/course/view.php?id=3584)
- On paper: Postbox in the Telefunkenhochhaus (basement, behind the doorman right)
- Put your name, StudentID number (Matrikelnummer) and the name of your tutor on your solution.